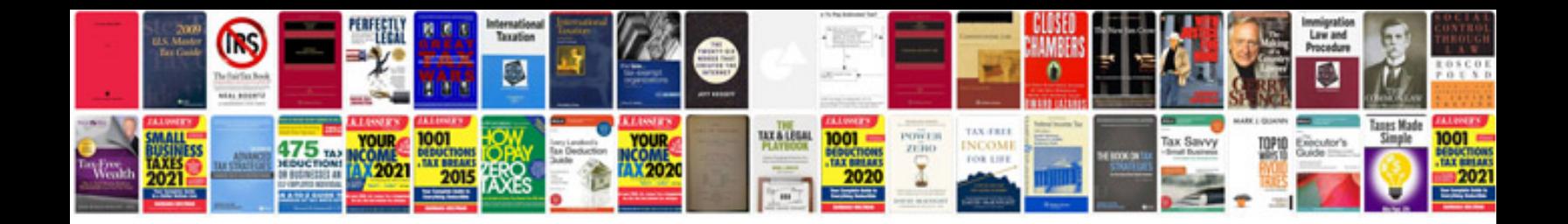

Panasonic kx tga101s manual

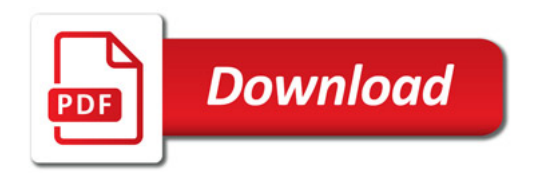

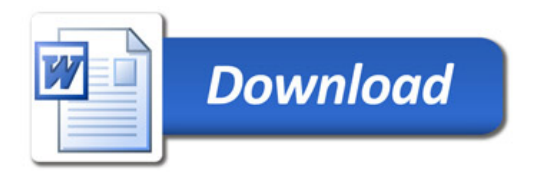